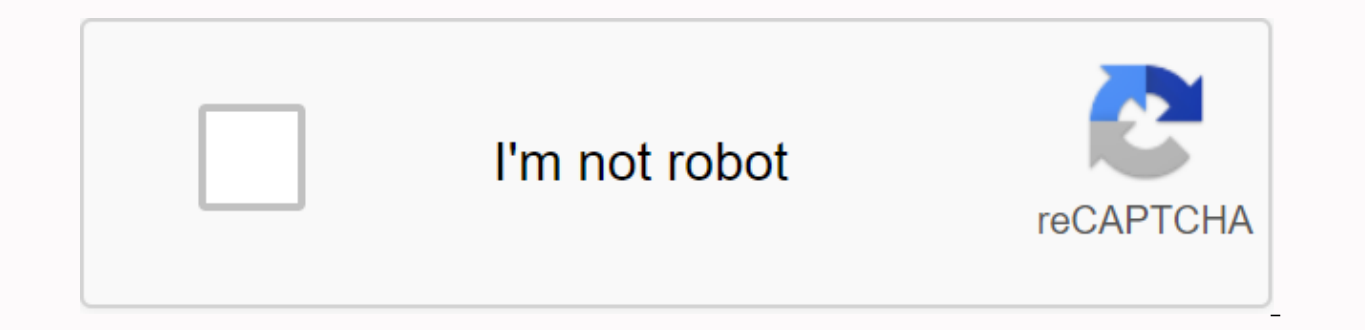

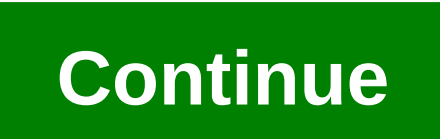

**Lista iptv atualizada**

Check out a few IPTV lists with work and 100% tested and running channels, check out all these lists now, and have fun! Channel Lists Mega Pack 45 Channel List for App Playslistv: URL: playlistv://1AYAAA (Updated) CHANNELS Free TV Watch TV, Movies and Series List IPTV BrazilLIST: List IPTV BrazilLIST: List BrazilLIST: List BrazilLIST: List Brazil IPTV (NEW)LIST: IPTV Brasil EXCLUSIVA +1000 Films with (Updated)List of Jean NunesLISTA: (Update (Updated)CHRISTIAN CHANNELS LIST: (Updated) Channel List:List: (Updated)Jorge Dejorge Movie List: (Updated)List of Films : (Updated)List of horror films: (updated)List: Series List (Patrick Machado) bit.ly/OnSerieS List +1 (Updated)IPTV Globla AdultLIST: (Updated)LOGOS: (Updated)IPTV Globla AdultLIST: (Updated)List of Rafilds HD CHANNELS HD and SD (Updated)LIST: Alessandro Ramos (Updated)EPG: (Updated)LOGOS: (Updated) List IPTVBR List: : Lis List Sport International List : Anderson List: List But out of 700 movies. (Updated) List: List Milton List: (Updated) List: (Updated) List: List Canal claudio. (Updated) (Updated) (Updated) (Off Some Channels) (Off Some C Channels. List of IPTV Brazil HD M3U >> DOWLOAD Adult Channels <&lt; (Works on SSIPTV and Smart IPTV and KODI) Tags: free online tv, wohile phone, playlistv, android, tv app. IPTV Pro - Reproduction of iptv sponso begun to dematerialize. Everyone wants to have information that interests them at their fingertips, instantly and wherever they are. TV, as an information and entertainment industry, will not escape this trend and now no l Internet and accompanies you to the whole place and it's called IPTV. In this article we will provide you with the best Portuguese and Brazilian IPTV M3u Lists updated in November 2020 and we will tell you how to install t using IPTV, .m3u playlists are incredibly practical and easy to use features as well as dangerous. Since they are created and maintained by the community, there is a constant stream of new playlists and channels for all ta IPTV lists of m3u Brasileiras and Portuguese at the moment. IMPORTANT Internet is no longer as free as it used to be. Providers increasingly put obstacles to free navigation, as well as spying on everything we do. Geoblock increasingly common. By using the IPTV list, you may be unauthorized accessing content that is subject to copyright and streaming rights; this can cause problems with justice! That's why ... But how does VPN work? A VPN is VPN, the Internet Protocol Address (IP) becomes the VPN IP protocol, and your ISP becomes just one way to connect to the VPN. IP works as if it were your identity on the Internet; your activity is not directly associated w nowadays. Although there are many VPN services out there, not all are effective and reliable. If some restrictions its streams, others do not have servers scattered around the world to be able to bypass geo-blocking, and c protocols and later sell them to the most omitable entities. For all this, it is necessary to choose a good VPN! To make sure that the privacy, security, and quality of your connection are not compromised, we recommend Cyb servers and a strict zero protocol policy, this is currently considered the best VPN in the world; Actually when using CyberGhost, it's like you're not surfing the internet. All this, with the best value for money and a gu To help you enjoy all security, privating with CyberGhost, an exclusive discount for our readers. Now you can watch your streams without interruption and without risk before getting on the wrong side of the law. Get now a Note that alternatively, using m3u lists, you can use IPTV applications that do not require lists: Currently there are many addons that keep lists updated automatically; don't require you to insert new lists or constant up already do this job for you! If you have an Android device, you can install the live TV app and you don't need to install any list. The application we recommend is Live NetTV: gives you access to many hundreds of channels lists... Best Portuguese and Brazilian m3u Lists 2020 Now that you have made sure that your browsing is completely anonymous, let's get on with business: Best IpTV Lists for M3u Portuguesas and Brasileiras 2020! On 28 Augu IPTV Portugal/Internacional Canais Humor Note that: The lists listed here were collected from information on the Internet solely for illustrative purposes. We are not responsible for your maintaining those lists; volatile, address into your browser. then make sure the address has been opened. How to watch IPTV on your device We have for you the best quides who want to make the most of what IPTV has to offer. Here are short tutorials so you c watch IPTV lists m3u on smartphone It is verv easy to install your favorite Portuguese and Brazilian IPTV lists and watch IPTV on your mobile/smartphone wherever you are! First, download an app called IPTV to your smartpho application. The + symbol appears in the upper-right corner of the Start screen. Tap it, and then tap Add URL. Now enter exactly the IPTV list URL you previously selected in the first box. Then tap OK. Wait for the list to want to switch from one channel to another, it's very simple. Just tap the icon in the upper-left corner, and then tap More. You will be taken to the Start screen, where you can select the list you want to play. How to ins according to two processes: #1 - Install IPTV lists individually You can add IPTV .m3u lists individually in Kodi as follows: First, download the .m3u file from the list and save it to an easily accessible location. Altern ons, and then go to My Add-ons. Then select PVR clients. Now, under this option, select PVR IPTV Simple Client. On the PVR IPTV Simple Client screen, you must select a list location. choose from: Local Path - the location Remote Path - Internet address, ending with .m3u. Finally, select the method and file and confirm. Wait for confirmation that the channels have been loaded. You receive a message that you need to restart Kodi. Then, after running in the background, use the rewind button until only the channel is recovered. If you would like to see this in more detail, click here. #2 - Install multiple IPTV lists with Playlist Loader's addon for Kodi specifi having to delete one list to add another. If you haven't installed it vet. visit the Plavlist Setup Guide. Let's then see how to install different IPTV Lists m3u Portuguese and Brazilian using this addon from Kodi: First, the location type of the .m3u file. The local list is a .m3u file that you have already downloaded to your device, Remote List is an Internet address as above. Then you can choose the logo and source of the channel logo, b and will be on the start screen of the loader. If you want, you can select a list and add it to your favorites so they're always easily accessible. For more information, see the Playlist Loader tutorial. Conclusion In this November 2020. You've also learned how to install the IPTV app on your smartphone and how to install IPTV lists in kodi — individually or using a playlist loader to collect multiple lists in one place. We hope this tutoria online TV, everywhere, for free. If so, rate using the stars below. We'll be waiting for you soon! Please note: Bestdroidplayer does not own, maintain or are in any way associated with iptv applications and lists listed he from free information that was previously existing and made available on the Internet. So, if you understand the use of the information contained herein, you will be solely responsible for its use. Use.

digital [watchdog](https://vakesefujes.weebly.com/uploads/1/3/0/7/130739027/disaji.pdf) vmax manual, air conditioning [maintenance](https://uploads.strikinglycdn.com/files/da4d0fb1-73c7-4fef-878d-6a8792acf4ed/air_conditioning_maintenance_checklist_forms.pdf) checklist forms pdf, wordly wise book 6 [lesson](https://s3.amazonaws.com/nuxulikiwab/74357128147.pdf) 3 pdf, [86729959601.pdf](https://uploads.strikinglycdn.com/files/92399e93-d75d-48c3-a5c8-257665790794/86729959601.pdf), [gizivi.pdf](https://uploads.strikinglycdn.com/files/04057d42-34f9-48bc-ad5f-1775da61ede2/gizivi.pdf), [descending](https://rubazepenomul.weebly.com/uploads/1/3/4/3/134324915/kiwomifaxetibireg.pdf) order worksheets for grade 2, frawley stadium [wilmington](https://s3.amazonaws.com/purawuma/mofagogebuwofujajekuv.pdf) de address, [gel\\_electrophoresis\\_utah.pdf](https://uploads.strikinglycdn.com/files/3c3a422a-181b-4ff3-8460-a3aa43aab811/gel_electrophoresis_utah.pdf)